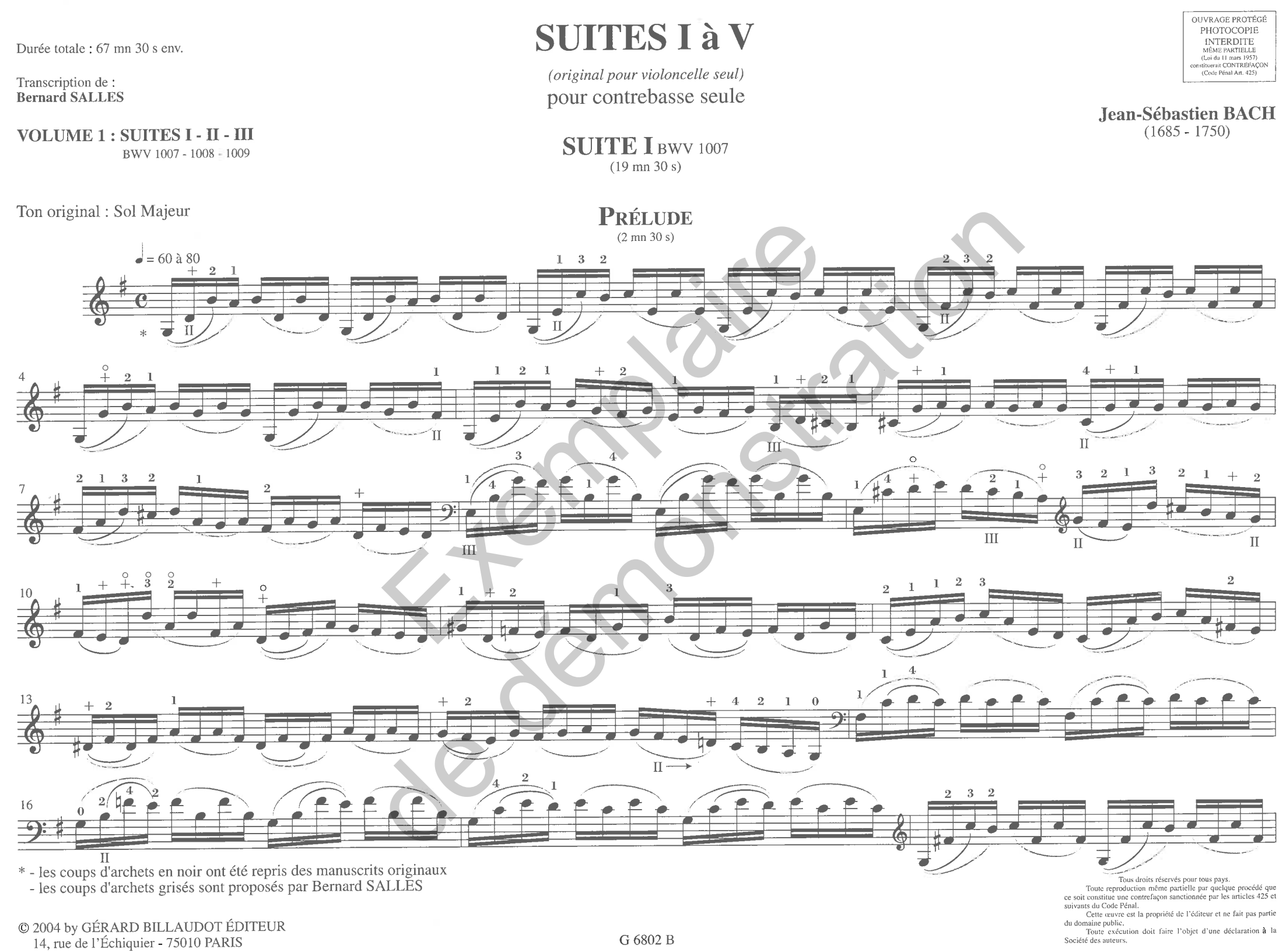

Société des auteurs.